## **CSE 484 In-section Worksheet #3**

 $Q1$ . Which  $qdb$  command allows us to:

view the four words starting at  $ebp$  in hex?  $x/4xw$  \$ebp

- view the next five instructions at  $e^{ip}$ ?  $x/5i$  \$eip
- view all instructions for function foo? disas foo

Q2. Which register does the x86 instruction RET affect? How, exactly?

"The ret instruction implements a subroutine return mechanism. This instruction first pops a code location off the hardware supported in-memory stack (see the pop instruction for details). It then performs an unconditional jump to the retrieved code location." https://www.cs.virginia.edu/~evans/cs216/guides/x86.html

Q3. What do tmalloc() and tfree() do? See slides page 6

## Q4. What's the issue with this code?

```
char *p; char *q;
      if ( (p = \text{tmalloc}(128)) == \text{NULL})
      { exit(EXIT FAILURE); }
      if ( (q = \text{tmalloc}(128)) == \text{NULL})
      {exit(EXIT_FAILURE); }
A
      tfree(p);
      tfree(q);
B
      if ( (p = \text{tmalloc}(256)) == \text{NULL})
      {exit(EXIT_FAILURE); }
      obsd strlcpy(p, arg, 256);
```
## tfree(q); Double free!

C

Q5. Based on tmalloc.c, draw what the heap/free list looks like at points, A, B, and C. Include chunk structure and label p (at or before point B), p (at point C), and q. Where is buf copied?  $A$ :

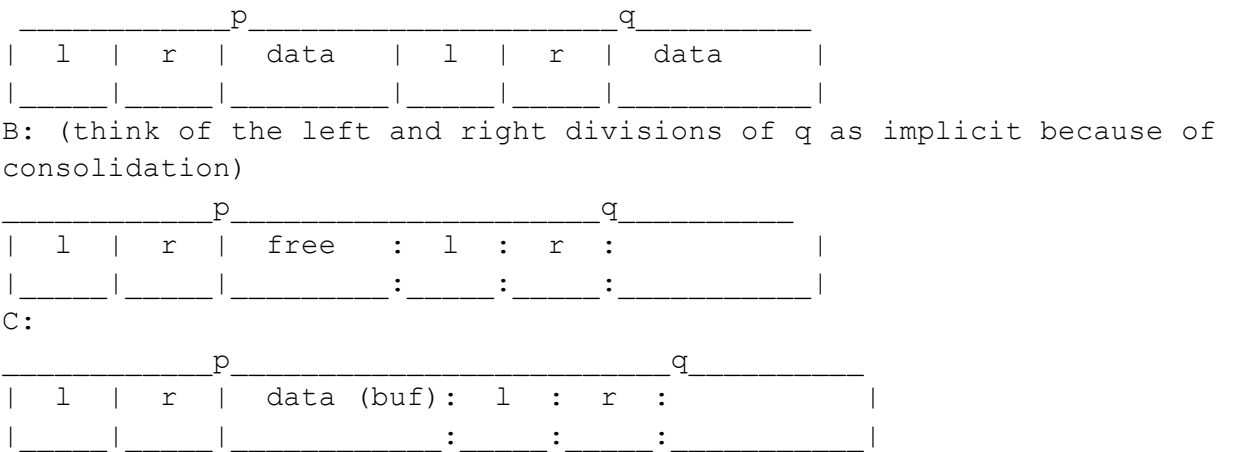

Q6. Given your diagrams and the following code for chunk consolidation (from tmalloc.c), what do the following statements do when executed in the call  $t$  free (q) after point C?

 $q \rightarrow s.r = p \rightarrow s.r;$  $p->s.r->s.l = q;$ 

slides page 10:

if we control chunks p (and q), this code will write the value of q (address of buffer?) to a location we specify (location of saved EIP?).